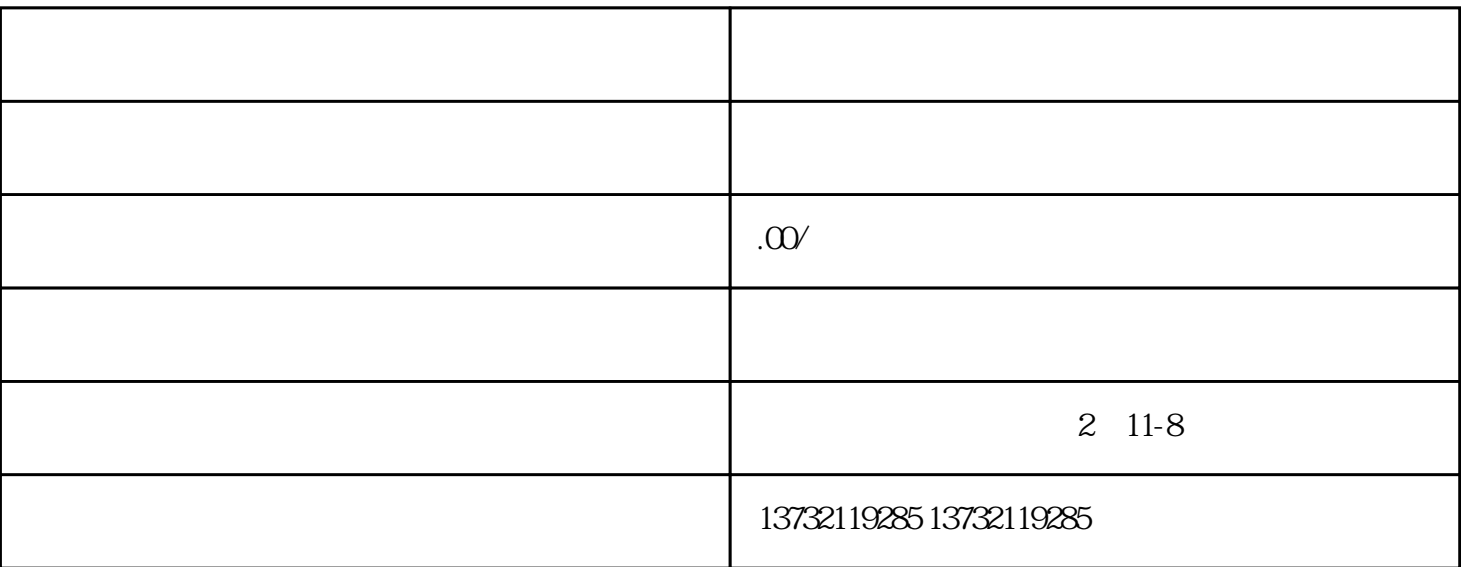

 $1\quad 2\quad 3\quad 4\quad 5$ 

 $1$ 

 $2<sub>l</sub>$ 

 $\chi$  and  $\chi$ 

 $45$ 

3、银行(销户)

 $\overline{5}$ 

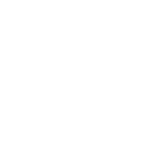

 $A$ 

 $\mathbf{B}$ 

1.  $\blacksquare$ 

 $6$  ,  $\frac{4}{\pi}$  ,  $\frac{4}{\pi}$  ,  $\frac{4}{\pi}$  ,  $\frac{4}{\pi}$  $-3$ 

 $2.$  $3.$